## Subject: How to rotate an image Posted by [forlano](https://www.ultimatepp.org/forums/index.php?t=usrinfo&id=112) on Wed, 03 Jun 2009 12:21:53 GMT

[View Forum Message](https://www.ultimatepp.org/forums/index.php?t=rview&th=4437&goto=21744#msg_21744) <> [Reply to Message](https://www.ultimatepp.org/forums/index.php?t=post&reply_to=21744)

Hello,

this is the QtfDrawing reference package:

#include <CtrlLib/CtrlLib.h>

using namespace Upp;

GUI\_APP\_MAIN

```
{
	DrawingDraw dw(100, 100);
	dw.DrawRect(0, 0, 100, 100, White);
	dw.DrawEllipse(10, 10, 80, 80, Red, 5, Blue);
	dw.DrawRect(50, 50, 50, 50, Yellow);
	QtfRichObject pict(CreateDrawingObject(dw.GetResult(), Size(500, 500), Size(500, 500)));
String qtf;
	qtf << "[A6 This is some drawing in QTF: " << pict << "&";
qtf << "C3^*@B And now in the table: \{1:1 \mid \text{K} < 0 \text{ to } 0 \text{ to } 0 \text{	PromptOK(qtf);
}
```
I want to show the created picture rotated of 180 degree (2 right angle). I can't find a straight way to operate on dw or pict. Any suggestion? Maybe I must exchange the pixel one by one?

Thanks, Luigi

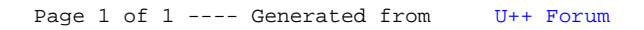